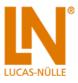

## Course - Electronics 10: PCB layout with NI Ultiboard

## Includes:

- Software NI Ultiboard Education Edition, single license
- CD-ROM with Labsoft browser and course software

## Course contents:

- Learn about the history of the pcb
- Name the properties of a pcb
- Describe various pcb manufacturing processes
- Apply various standards
- Master inch and metric measurement units
- Fine tune a circuit in NI Multisim
- Export the NI Multisim file to the NI Ultiboard
- Learn and apply the basics of correct component positioning
- Draft component positioning on a pcb
- Draft new component footprints
- Master the fundamentals of conductor paths (routes)
- Draft conductor paths (routes)
- Draft a design of a complete circuit
- Modify and add labels
- Establish through-connections and wire jumpers
- Draft a Gerber file for subsequent manufacture
- Course length: approx. 8 h

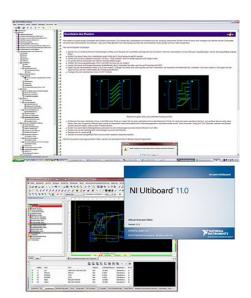